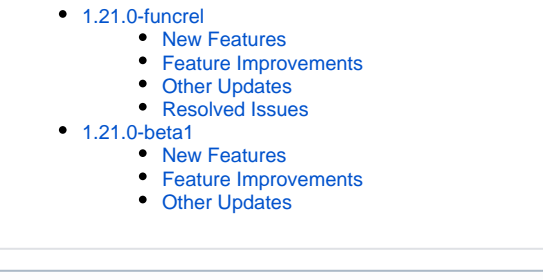

Note that CAST highly recommends updating to the new release of AIP Console to take advantage of new features and bug fixes. See **[Upgrade](https://doc.castsoftware.com/display/DASHBOARDS/Upgrade+process)  [process](https://doc.castsoftware.com/display/DASHBOARDS/Upgrade+process)** for more information about this.

# <span id="page-0-0"></span>1.21.0-funcrel

#### <span id="page-0-1"></span>New Features

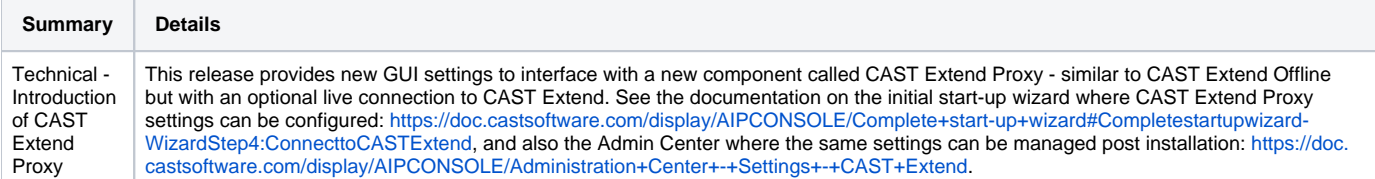

#### <span id="page-0-2"></span>Feature Improvements

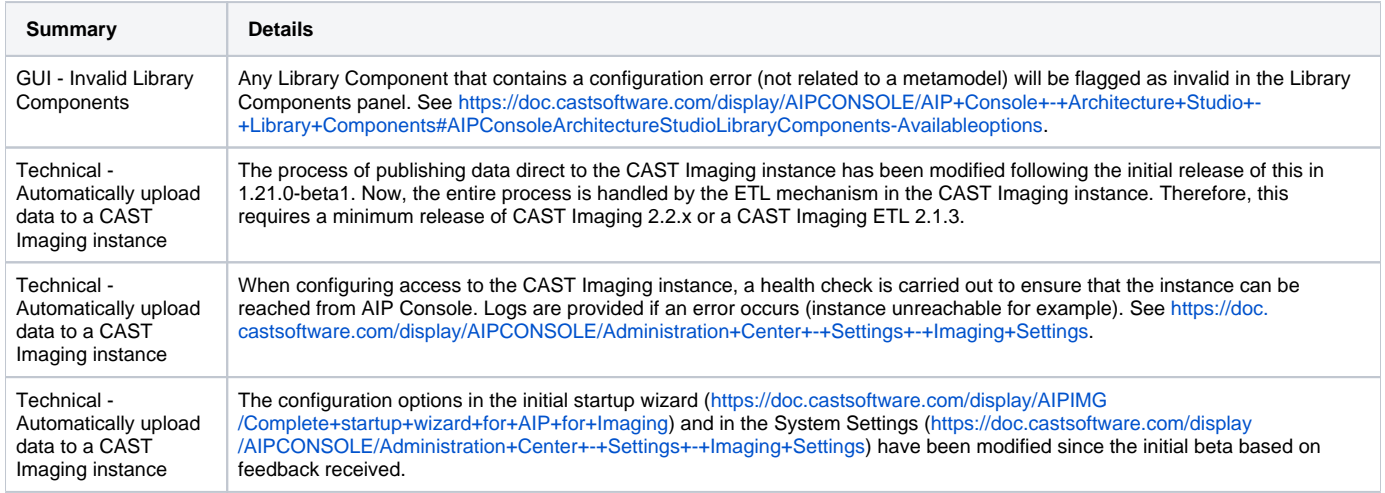

#### <span id="page-0-3"></span>Other Updates

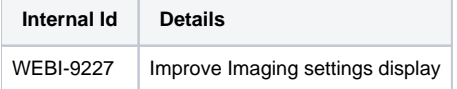

#### <span id="page-0-4"></span>Resolved Issues

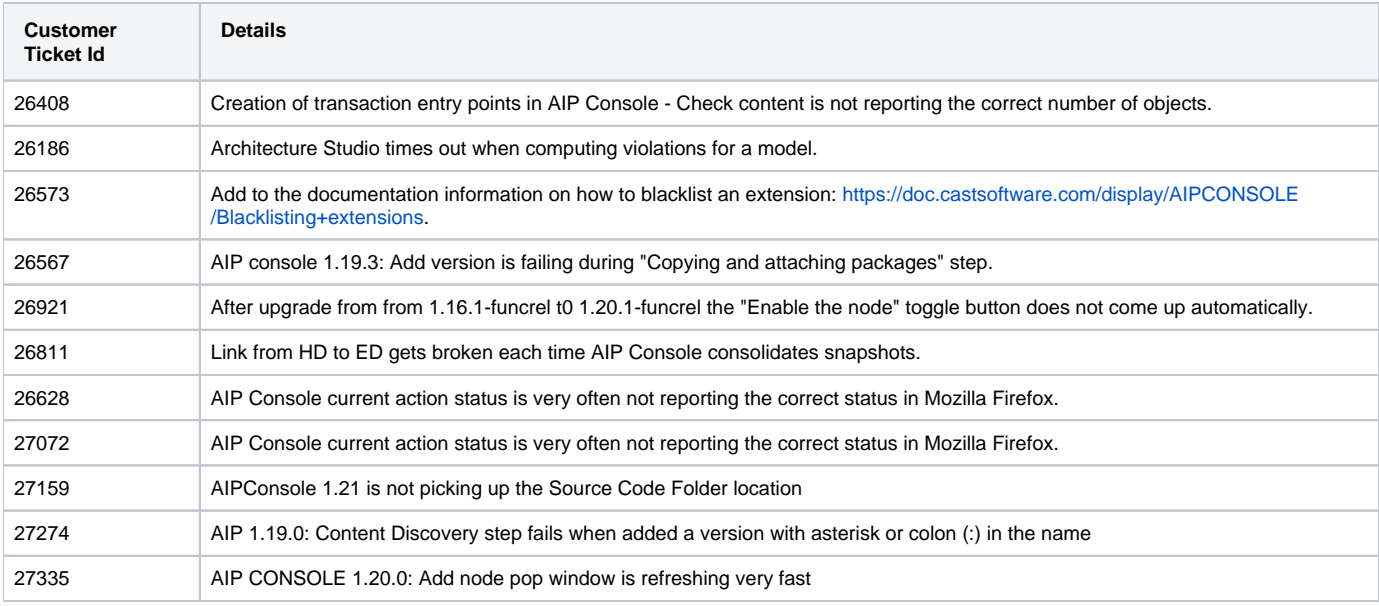

# <span id="page-1-0"></span>1.21.0-beta1

#### <span id="page-1-1"></span>New Features

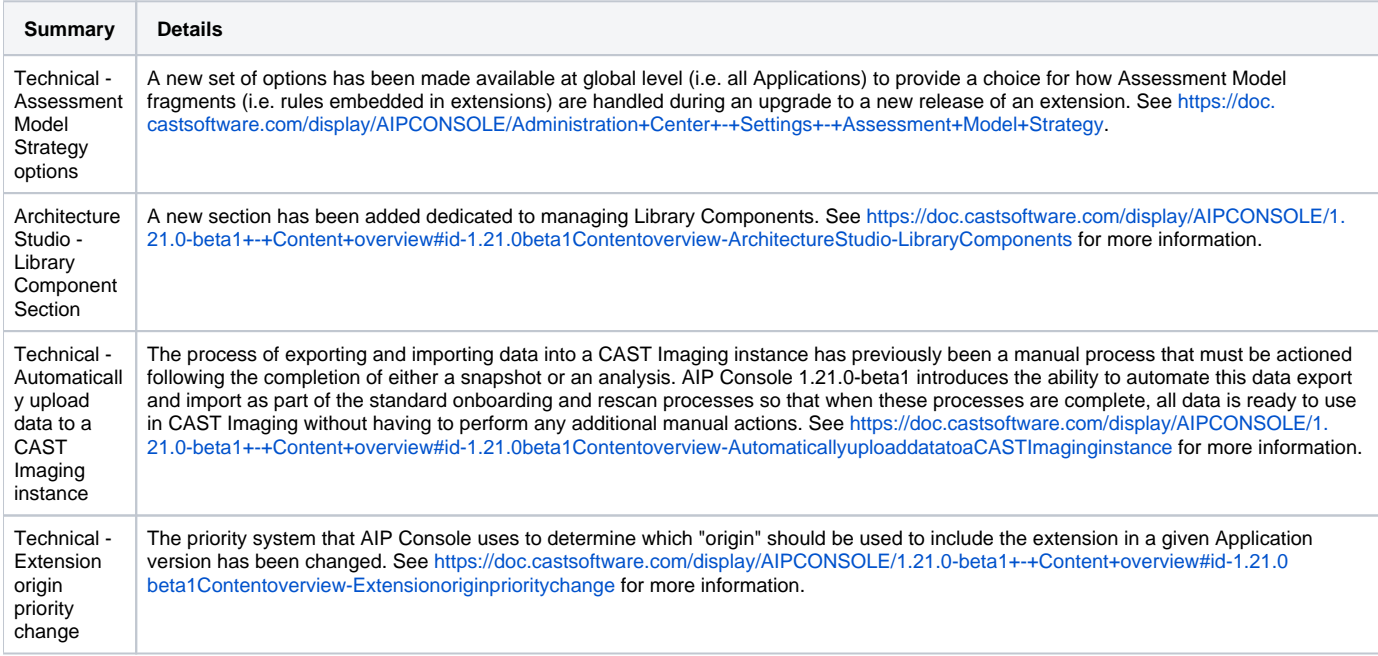

### <span id="page-1-2"></span>Feature Improvements

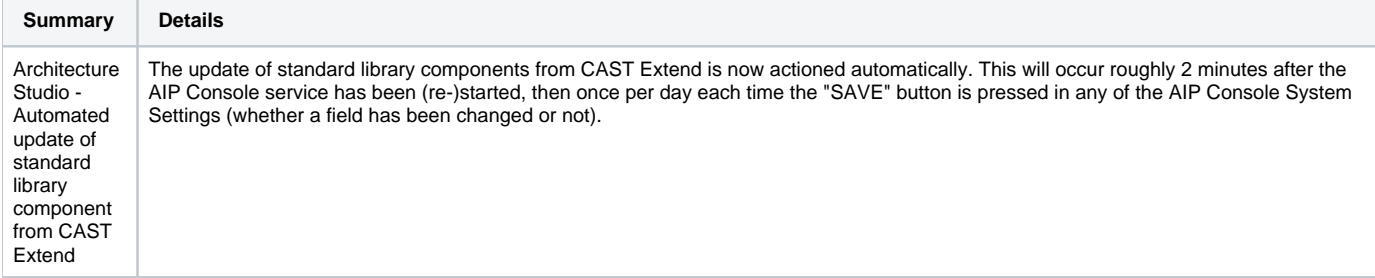

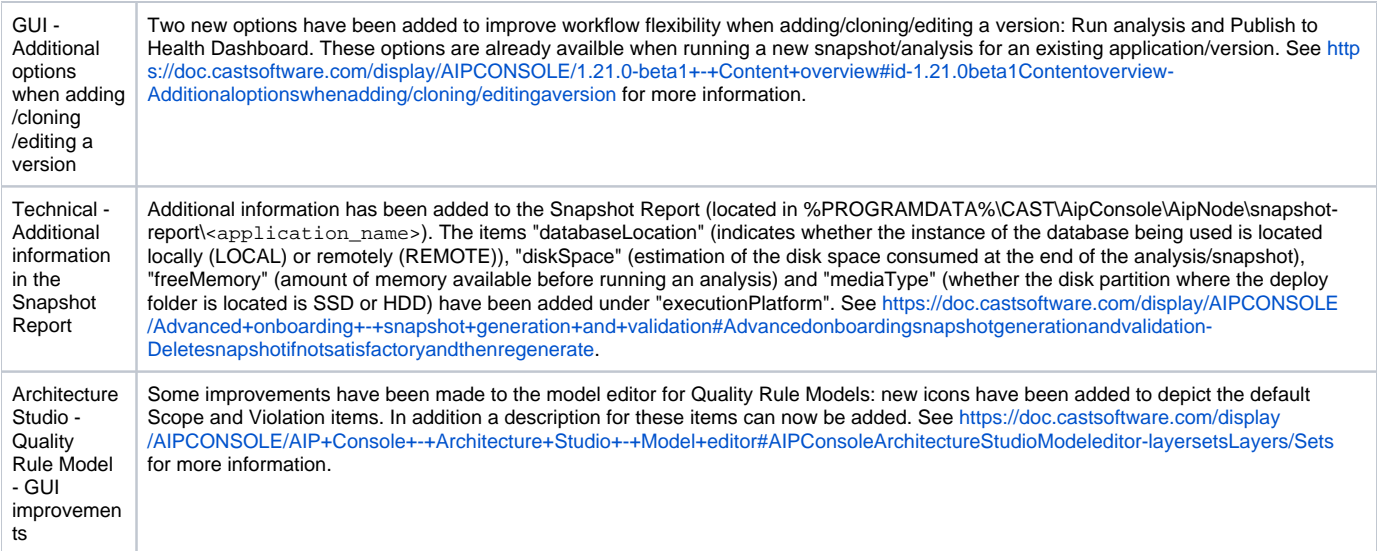

### <span id="page-2-0"></span>Other Updates

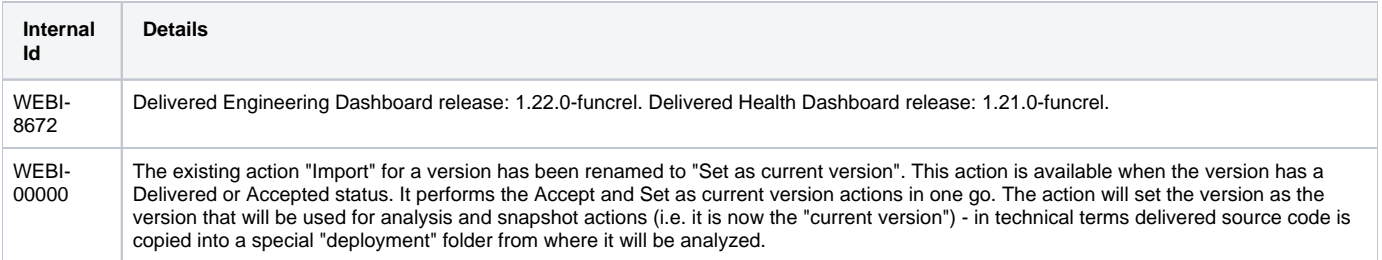